# **«Применение программного комплекса Frost 3D для моделирования теплового влияния сооружений на многолетнемерзлые грунты, расчета осадки грунта и несущей способности свай» образовательный курс**

Курс предназначен как для начинающих пользователей, стремящихся в полной мере овладеть навыками работы с программой, так и для опытных пользователей ПО – с целью обновления и структуризации знаний.

Курс обучения включает следующие этапы работы во Frost 3D:

- постановка задачи для компьютерного моделирования в программе Frost.Термо;
- особенности построения расчетной сетки для моделирования в программе Frost.Термо;
- численное моделирование задачи в ПК Frost 3D;
- анализ результатов, оценка теплового влияния различных сооружений на многолетнемерзлые грунты (программа Frost.Термо);
- расчет осадки грунта (программа Frost.Осадка);
- расчет несущей способности свай (программа Frost.Свая);
- знакомство с базой климатических и геокриологических данных (программа Frost.Климат).

Курс реализован и проводится разработчиком ПК Frost 3D – компанией ООО «НТЦ «Симмэйкерс».

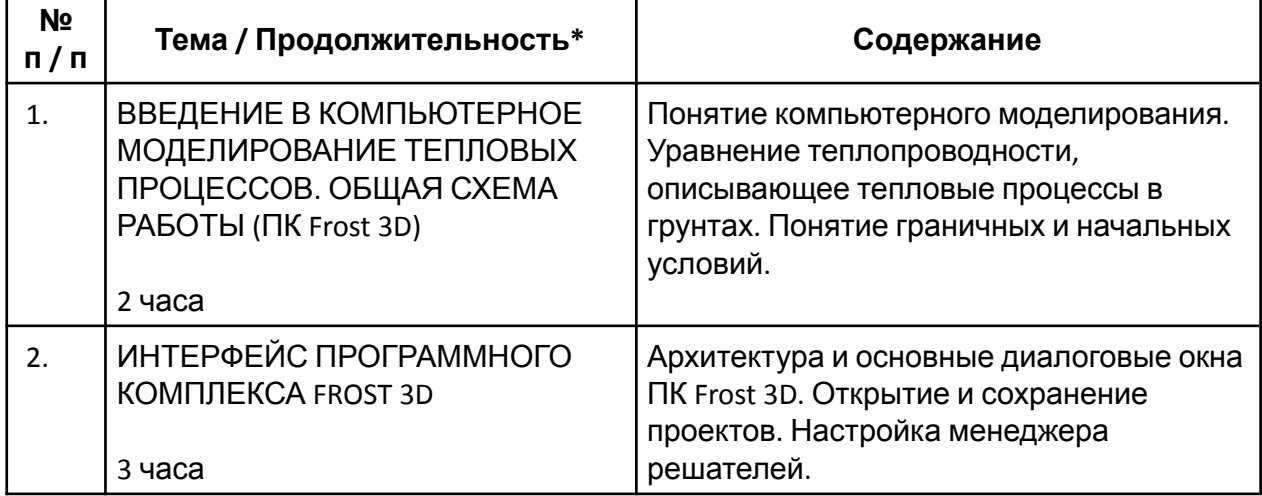

## **Содержание учебной программы**

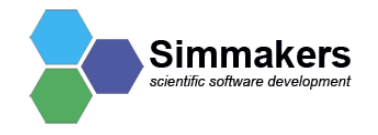

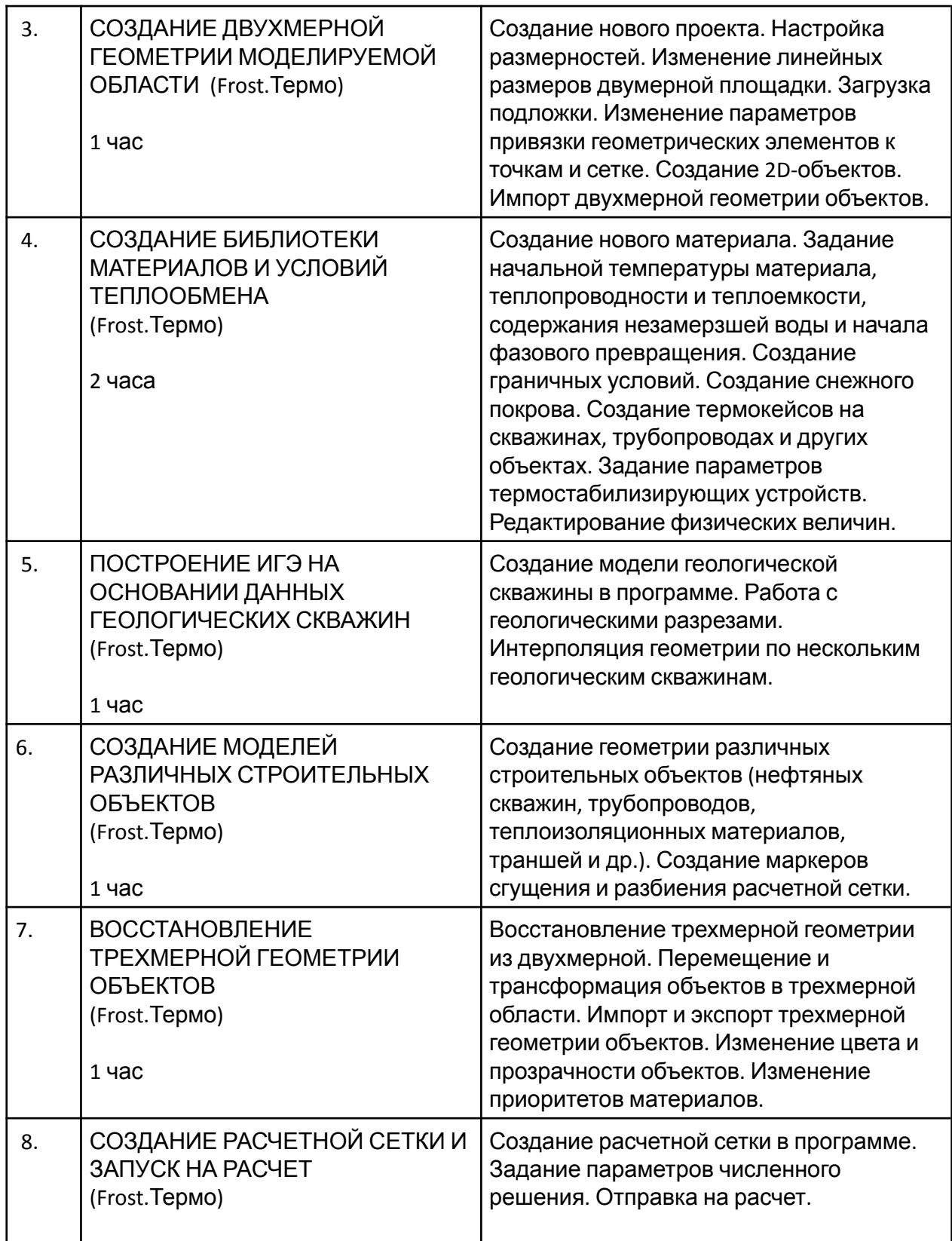

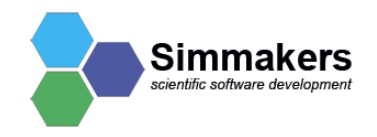

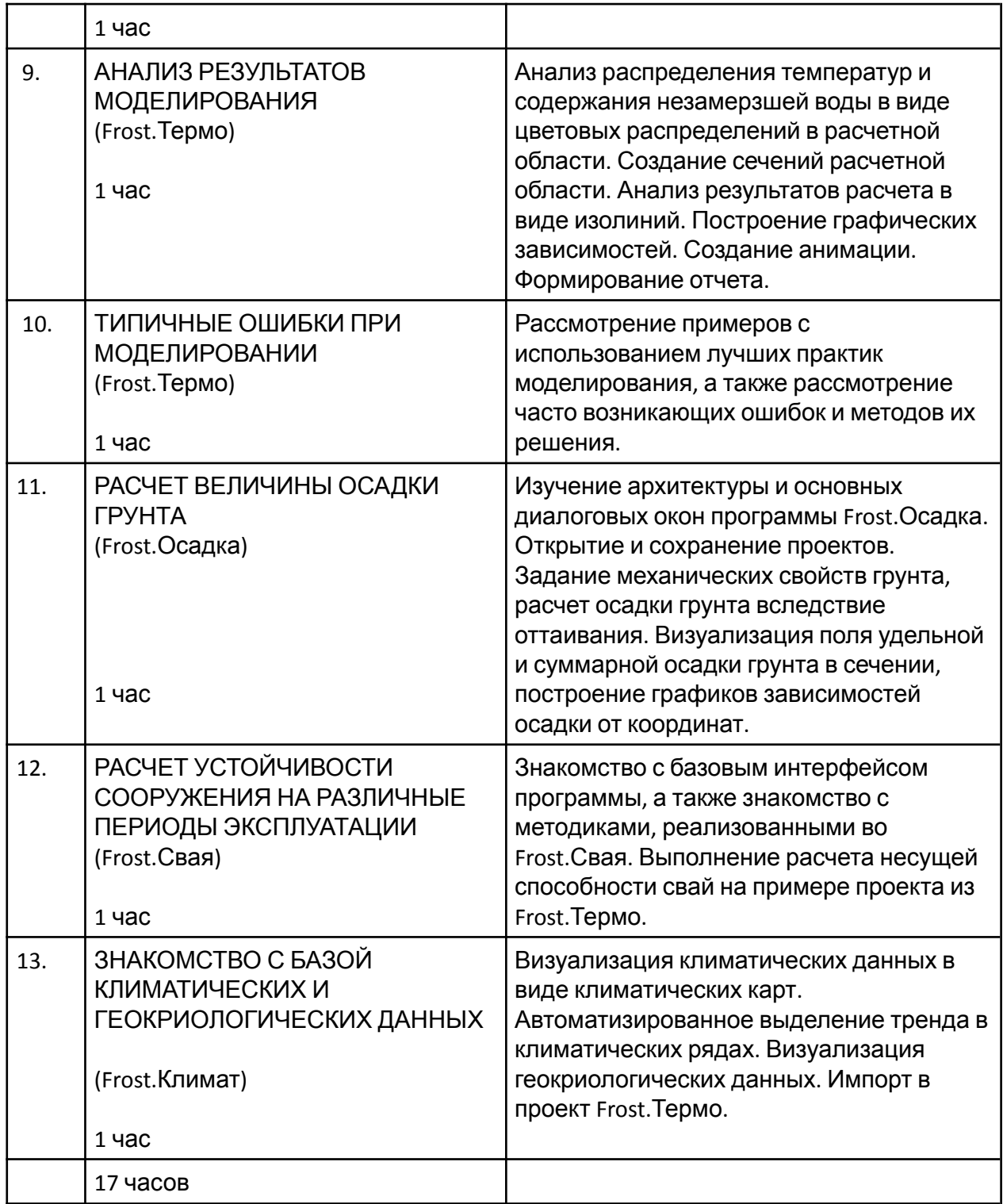

![](_page_2_Picture_3.jpeg)

#### **Практическое занятие (блок 1)**

![](_page_3_Picture_270.jpeg)

### **Практические занятия (блок 2)**

![](_page_3_Picture_271.jpeg)

## *\* Продолжительность указана в астрономических часах.*

Приведенное содержание учебного плана является базовым. Окончательное расписание и продолжительность занятий формируются совместно с заказчиком с учетом разницы часовых поясов.

![](_page_3_Picture_8.jpeg)